**SPOT** Student Placement Online Tool

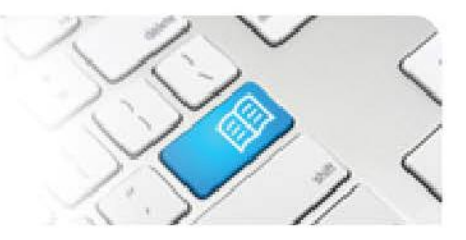

## **SPOT Upgrade Notes – 13-02-2014**

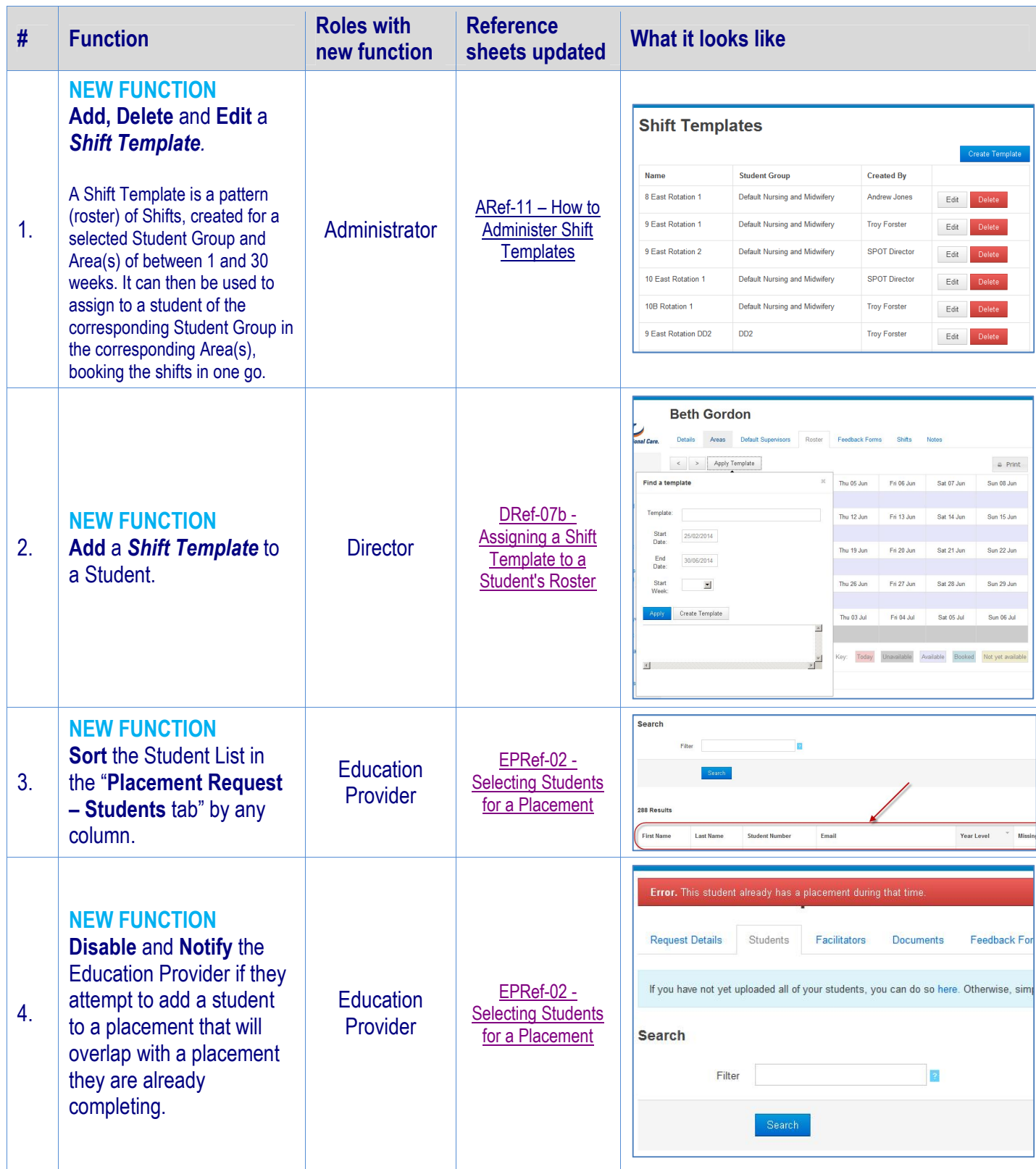

## **SPOT** Student Placement Online Tool

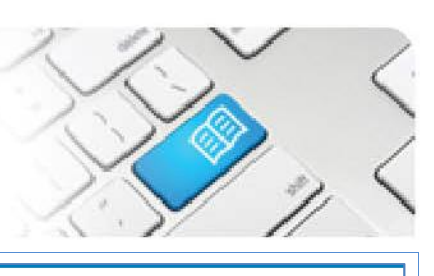

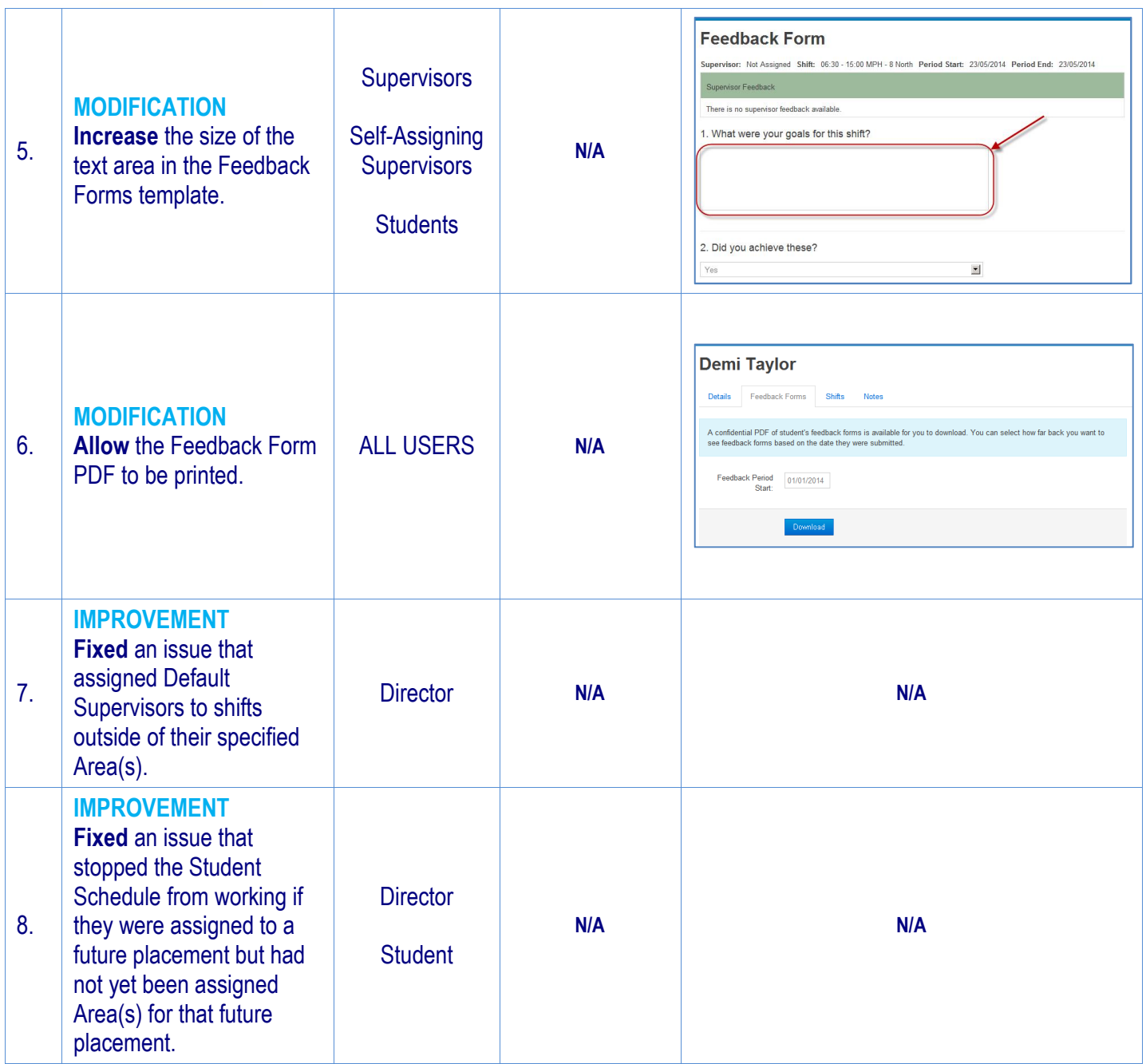